## 呉市電子入札に関する注意事項(Q&A)

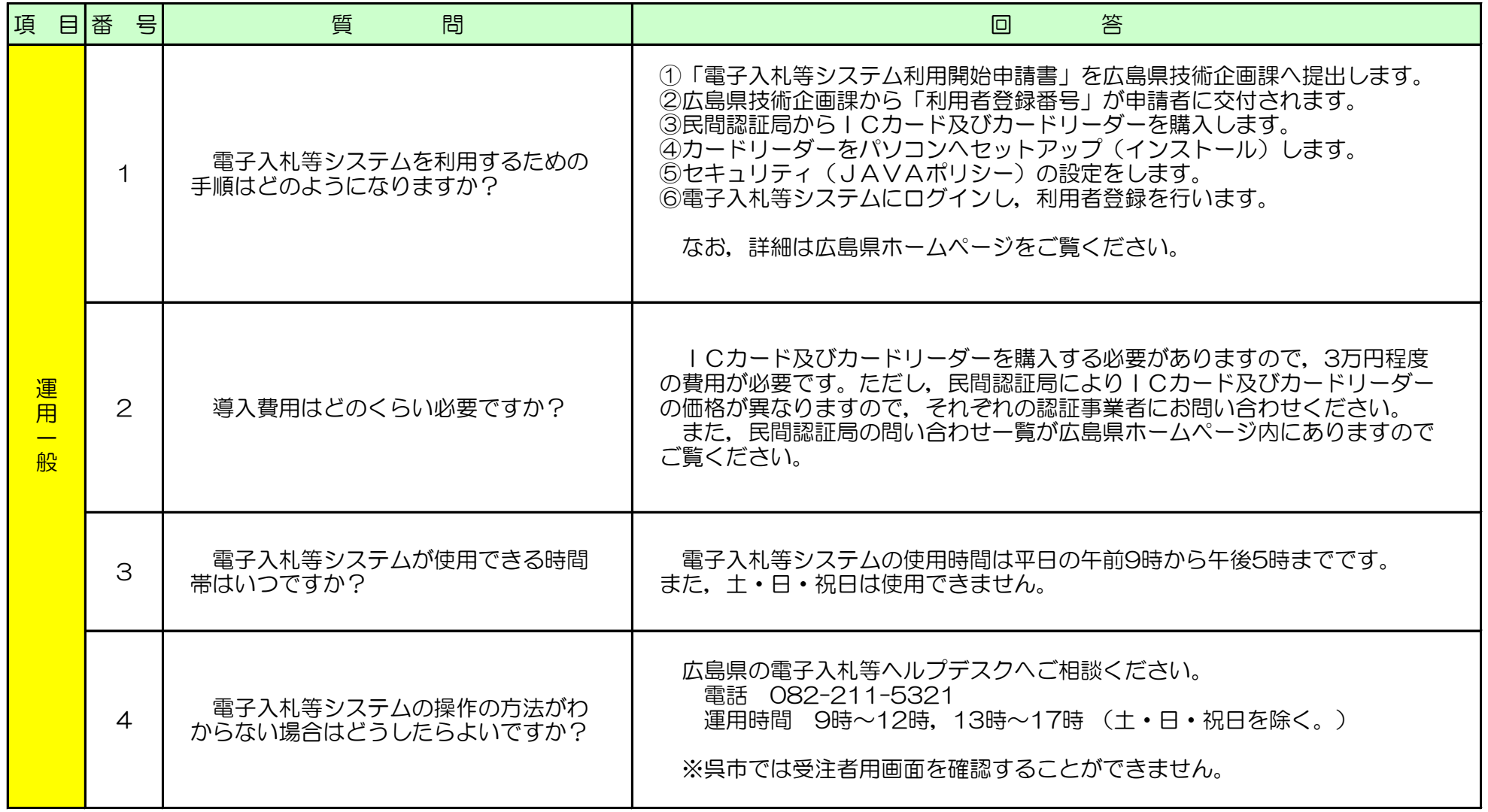

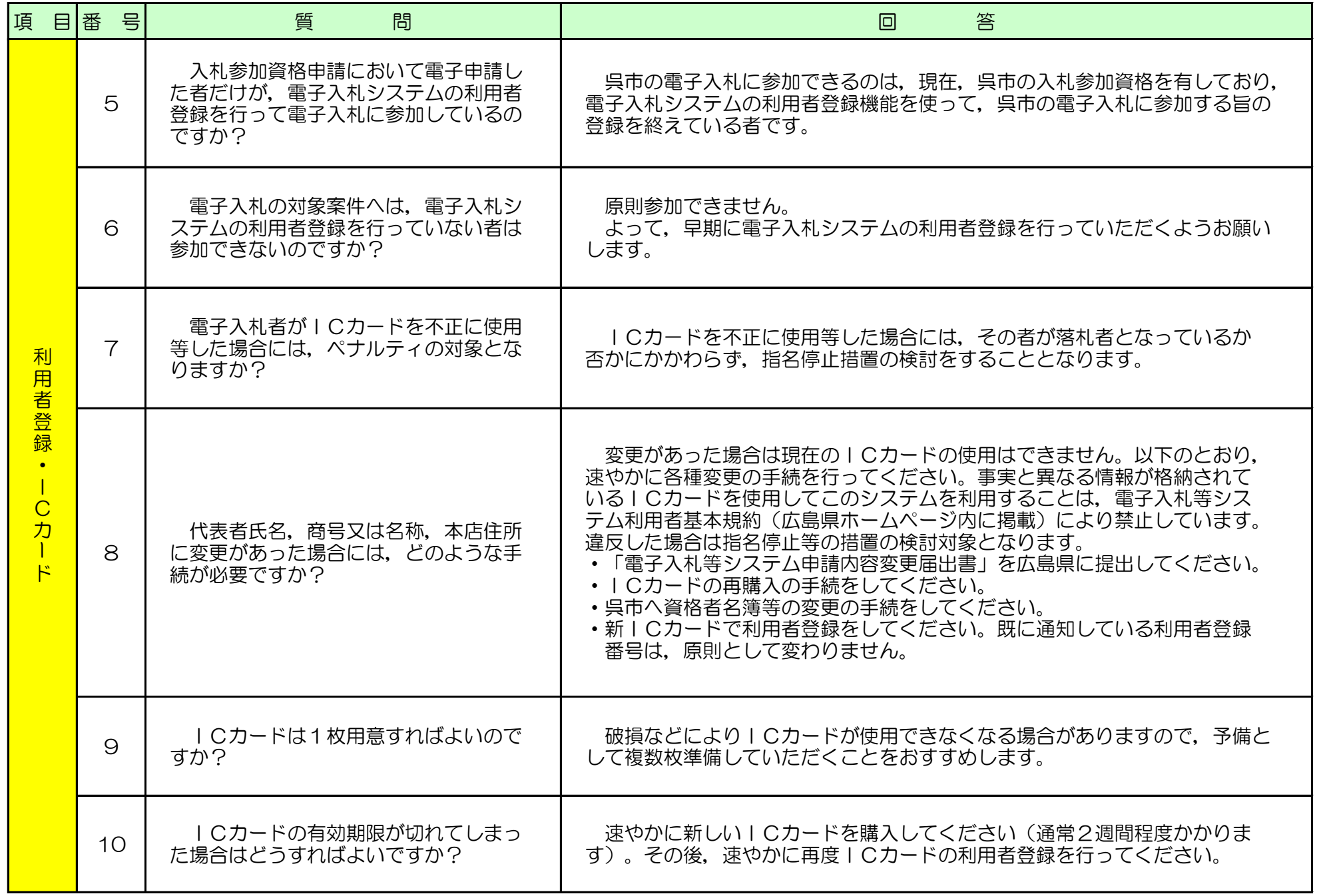

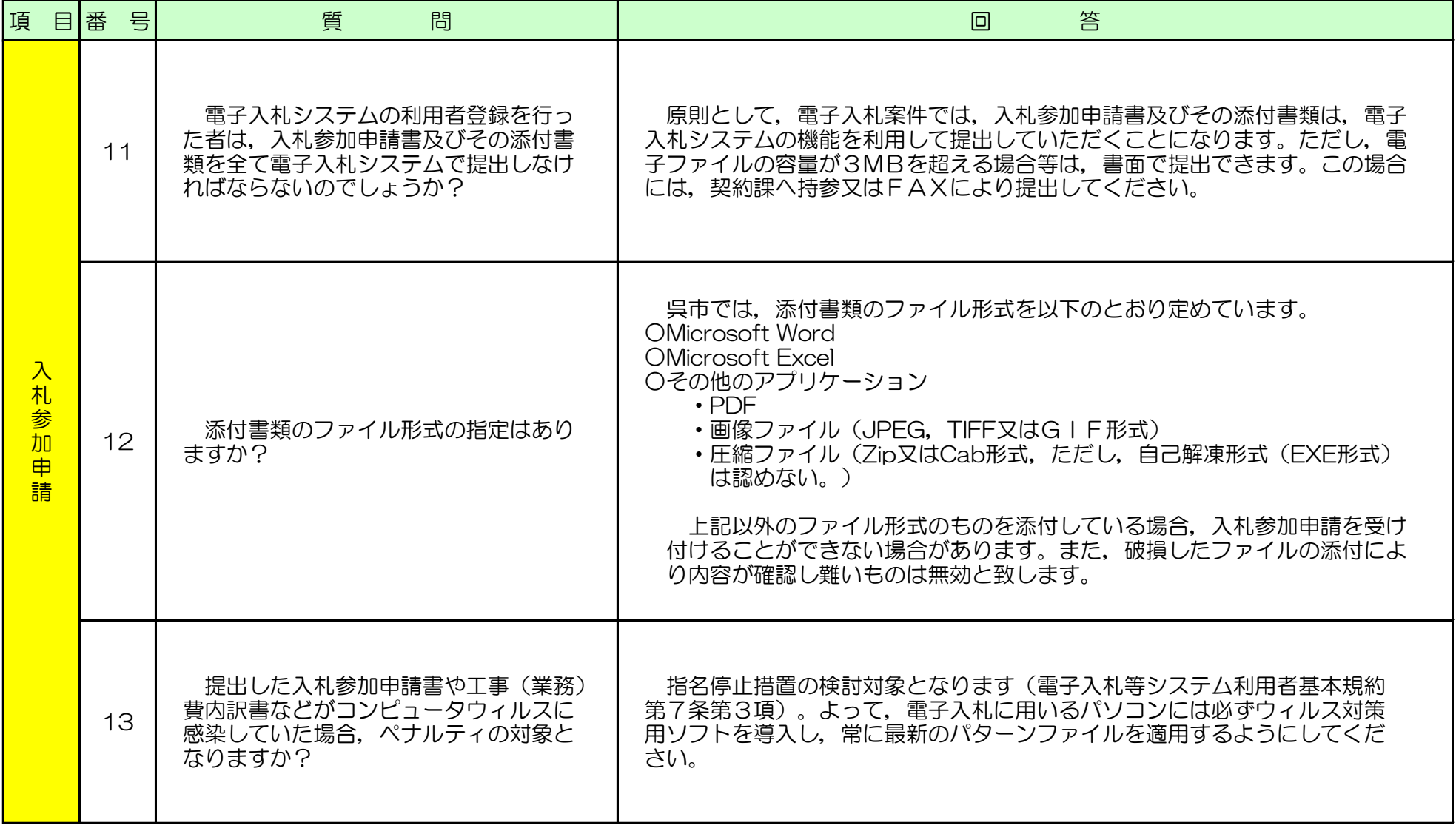

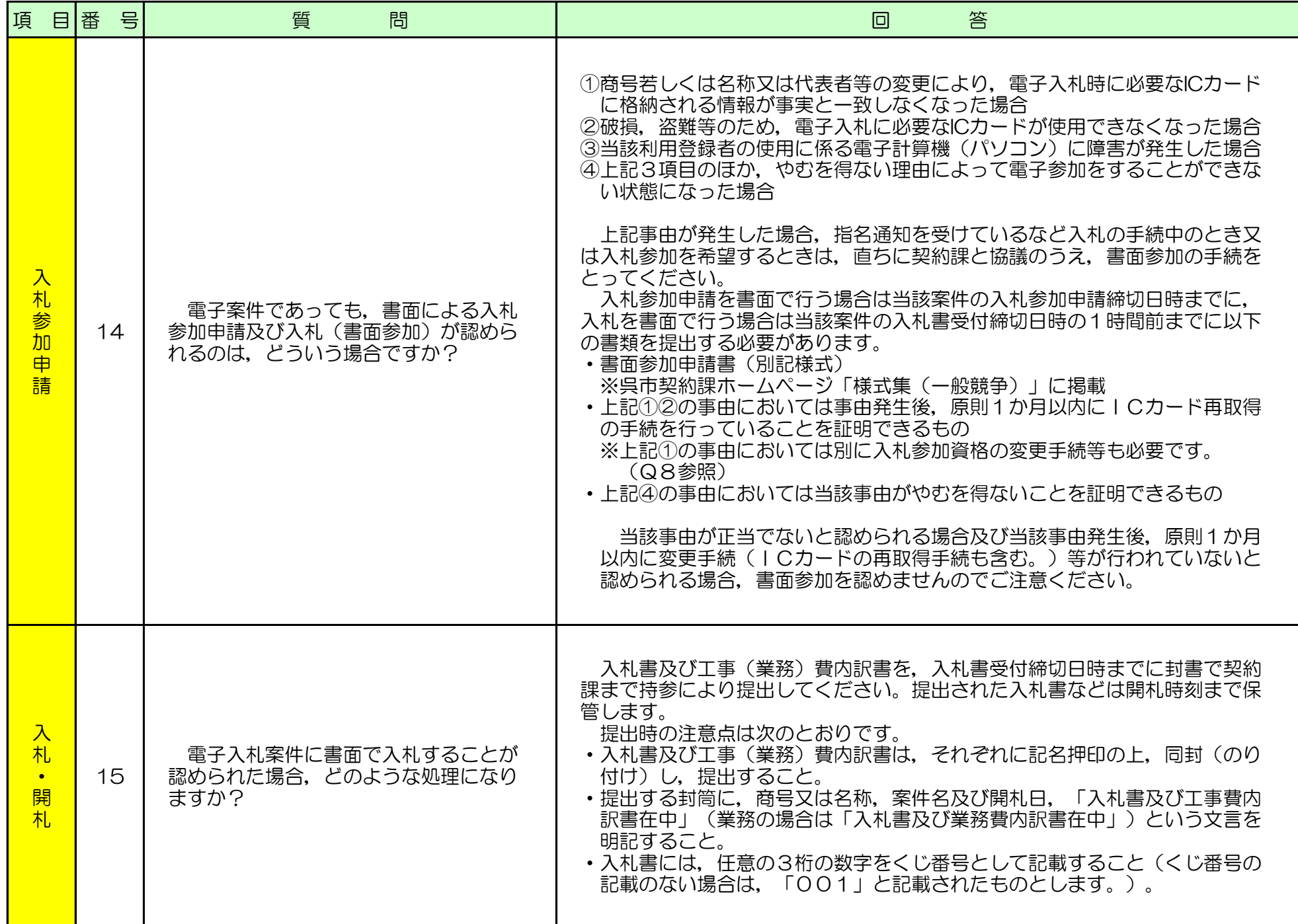

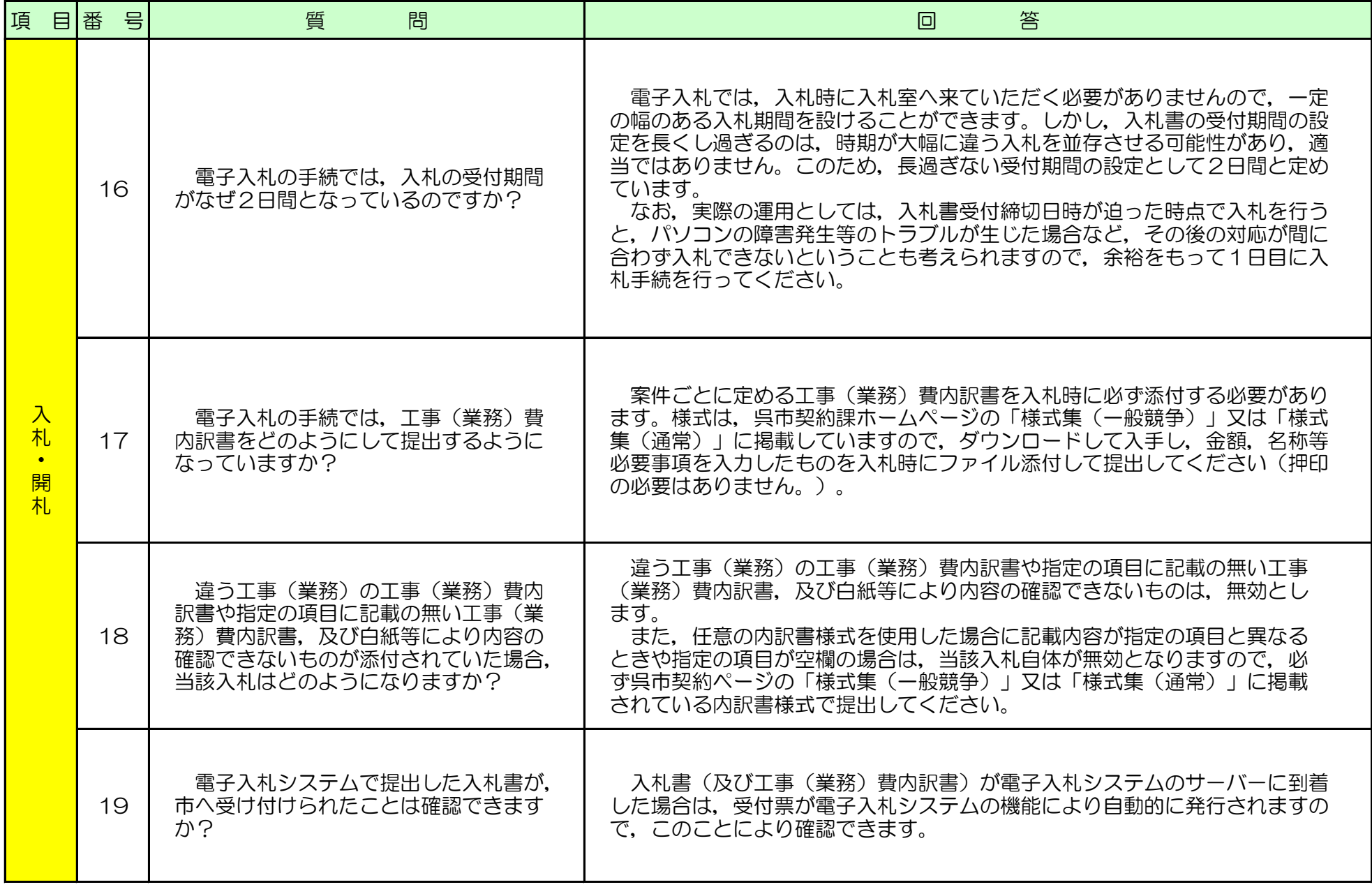

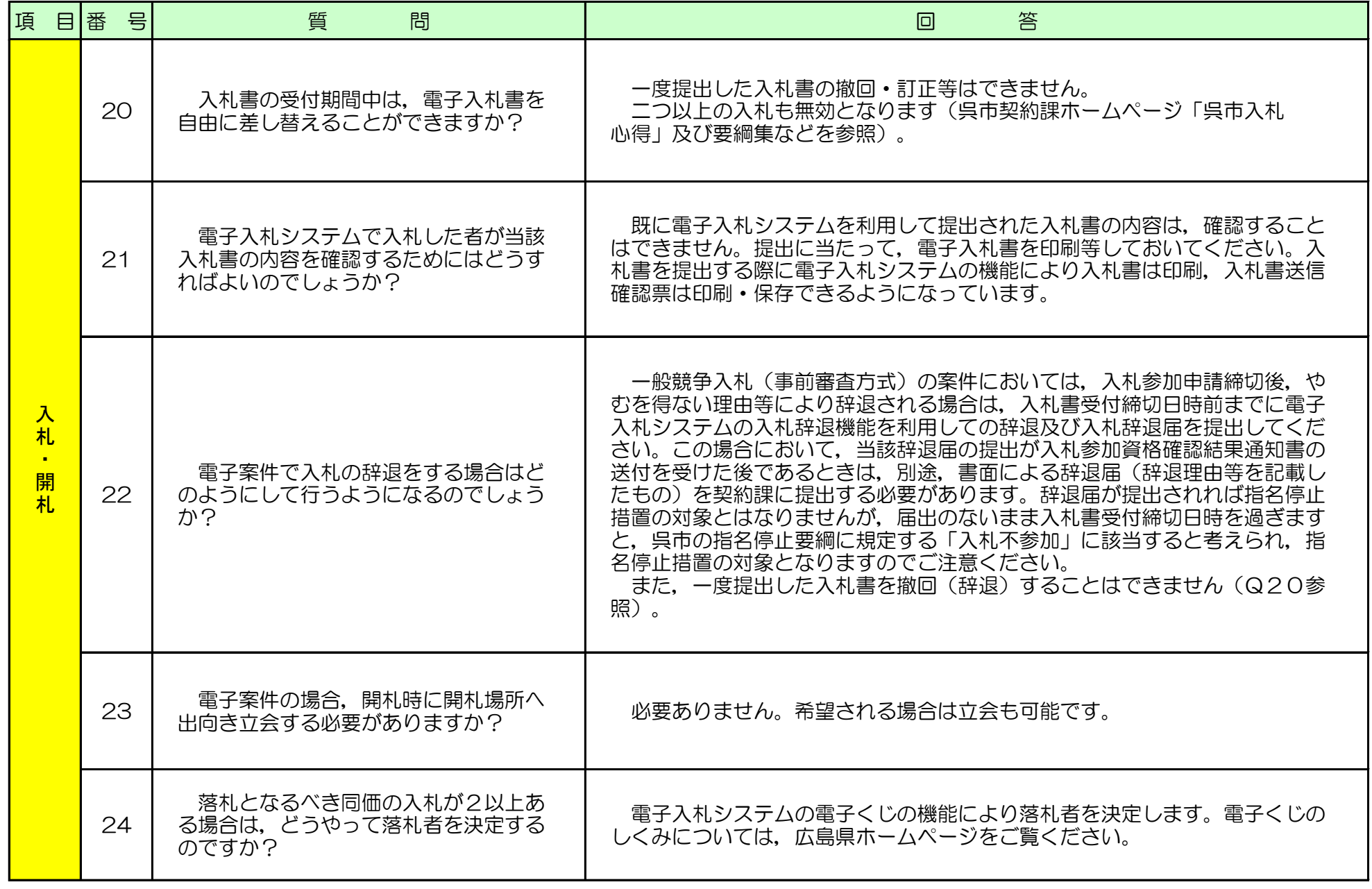

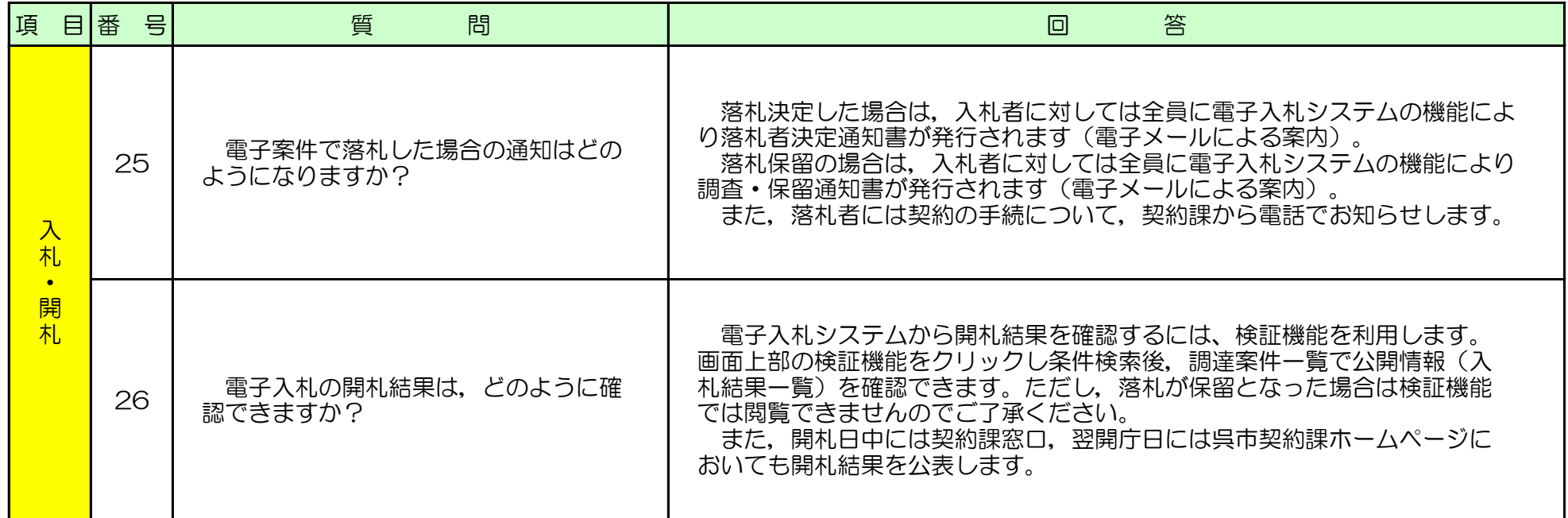

他にも疑問などがありましたら,広島県ホームページにもQ&Aがありますので,そちらもご参照ください。